Die lineare Differenzialgleichung 1. Ordnung:

$$
y' + ay = b
$$

(für reelle Zahlen a, b) führt (bei a=0) auf das lineare Wachstum y = mt + c, (bei a≠0, b=0) auf das exponentielle Wachstum y = ce<sup>kt</sup>, (bei a≠0, b≠0) auf das beschränkte Wachstum y = S – ce<sup>-kt</sup> (Zeit: tε**R**, t≥0).

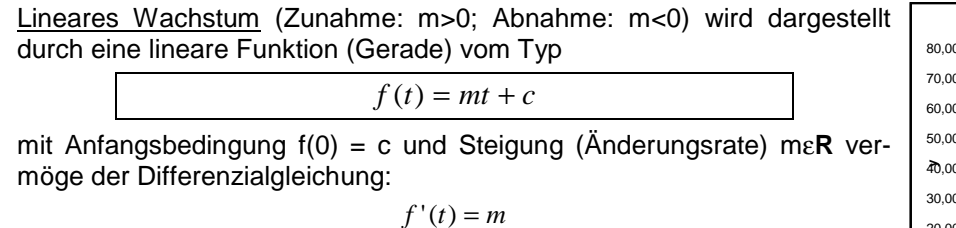

Die Bestimmung der Funktion  $f(t) = mt + c$  erfolgt nach der:

a) Punktsteigungsform: 
$$
\frac{f(t) - y_1}{t - t_1} = m
$$
 mit Geradenpunkt P(t<sub>1</sub>|y<sub>1</sub>)

$$
\Rightarrow f(t) = m(t - t_1) + y_1 = mt - mt_1 + y_1
$$

b) Zweipunkteform: 
$$
\frac{f(t) - y_1}{t - t_1} = \frac{y_2 - y_1}{t_2 - t_1}
$$
 mit Geradenpunkten P(t<sub>1</sub>|y<sub>1</sub>), Q(t<sub>2</sub>|y<sub>2</sub>)

$$
\Rightarrow f(t) = \frac{y_2 - y_1}{t_2 - t_1}(t - t_1) + y_1 = \frac{y_2 - y_1}{t_2 - t_1}t - \frac{y_2 - y_1}{t_2 - t_1}t_1 + y_1
$$

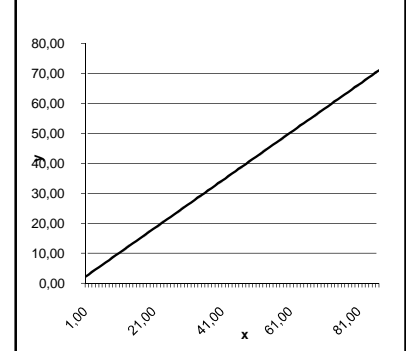

Exponentielles Wachstum (Wachstum: k>0; Zerfall: k<0) genügt einer Exponentialfunktion vom Typ

$$
f(t) = c \cdot e^{kt}
$$

mit Anfangsbedingung  $f(0) = c > 0$  und Wachstumsfaktor (Proportionalitätsfaktor) kε**R** vermöge der Differenzialgleichung:

$$
f'(t) = k \cdot f(t)
$$

die die Änderung des Wachstums als proportional zum Bestand beschreibt (Bestand: f(t), Änderungsrate: f'(t)). Es gilt:

$$
f(0) = c
$$
,  $f'(t) = kc \cdot e^{kt}$ ,  $f'(0) = kc$ 

 Für k>0 ergibt sich als Verdopplungszeit 
$$
T_V
$$
:  $T_V = \frac{\ln 2}{k}$ , für k<0 als Halbwertszeit  $T_H$ :  $T_H = \frac{-\ln 2}{k}$ .

\nHinsichtlich der Bestimmung der Funktion  $f(t) = c \cdot e^{kt}$  gilt:

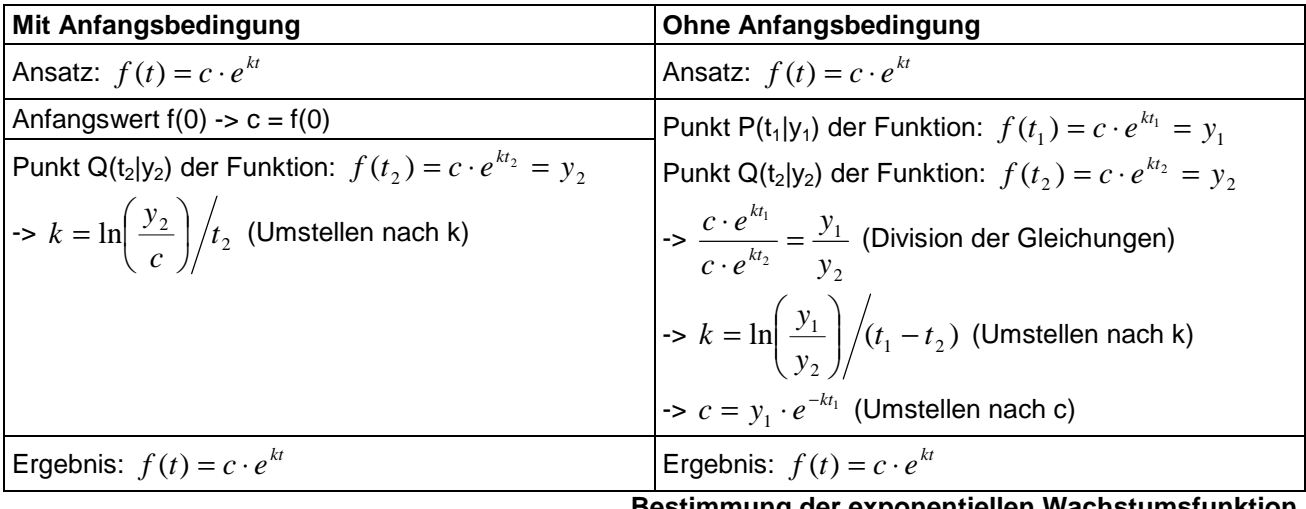

## **Bestimmung der exponentiellen Wachstumsfunktion**

0,00 2000,00 4000,00 6000,00 8000,00 10000,00 12000,00 14000,00

**y**

0,00 0,60 1,20 1,80 2,40 3,00 3,60 4,20 4,80 5,40 6,00 6,60 7,20 7,80 8,40 9,00 9,60 10,20 10,80 11,40

**x**

 $\frac{1}{2}$ 

Beschränktes Wachstum (Wachstum: c>0; Zerfall: c<0) liegt vor, wenn der Wachstumsprozess der Differenzialgleichung

$$
f'(t) = k \cdot (S - f(t))
$$

genügt, also bei k>0 die Veränderung des Wachstums proportional zum Rest (Manko) bis zu einer (oberen oder unteren) Grenze Sε**R** ist. Die Lösung der Differenzialgleichung ist dann:

$$
f(t) = S - c \cdot e^{-kt}
$$

mit S als Schranke (t-> $\infty$ : f(t) -> S), f(0) = S – c als Anfangswert (f(0) < S: Wachstum;  $f(0) > S$ . Zerfall),  $c = S - f(0)$ , k als Proportionalitätsfaktor.

Zur Bestandsfunktion ergibt sich als Änderungsrate:

$$
f'(t) = kc \cdot e^{-kt}
$$
,  $f'(0) = kc$ 

Mit f(0) = 0 als Anfangsbestand gilt: c = S und:  $f(t) = S(1 - e^{-kt})$  als spezielle Funktion des beschränkten Wachstums. Änderungsrate ist hier:  $f'(t) = kS \cdot e^{-kt}$ .

Hinsichtlich der Bestimmung der Funktion  $f(t) = S - c \cdot e^{-kt}$  gilt:

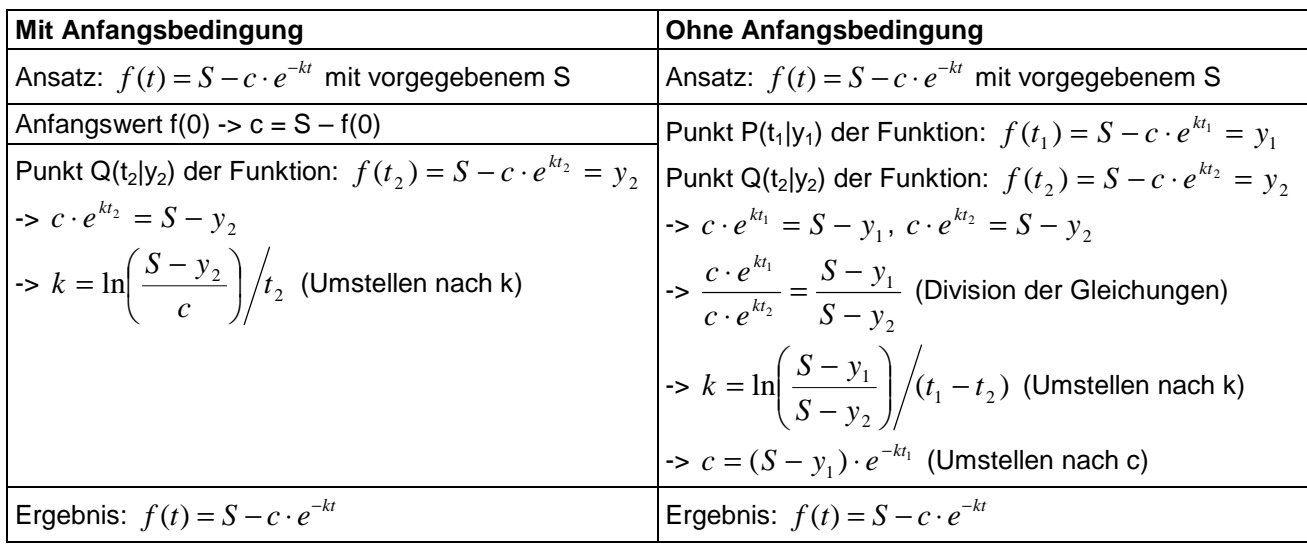

**Bestimmung der beschränkten Wachstumsfunktion** 

Auf Dauer stellt sich bei der Bestandsfunktion  $f(t) = S - c \cdot e^{-kt}$  der Wert S ein (t -> ∞: f(t) -> S als waagerechte Asymptote).

Beim Aufstellen und Umformen zur Differenzialgleichung  $f'(t) = k \cdot (S - f(t))$  ist zu beachten:

Absolute Zunahme a, prozentuale Abnahme des Bestands k (pro Zeiteinheit)  $\rightarrow f'(t) = a - kf(t)$  $-$ >  $f'(t) = k \frac{a}{2} - f(t)$ J  $\left(\frac{a}{a}-f(t)\right)$ l  $f(t) = k \left( \frac{a}{t} - f(t) \right)$ *k*  $f'(t) = k \left( \frac{a}{t} - f(t) \right)$  (Ausklammern des Proportionalitätsfaktors k)  $f'(t) = k(S - f(t))$  (mit *k*  $S = \frac{a}{b}$ 

Michael Buhlmann, 03.2012

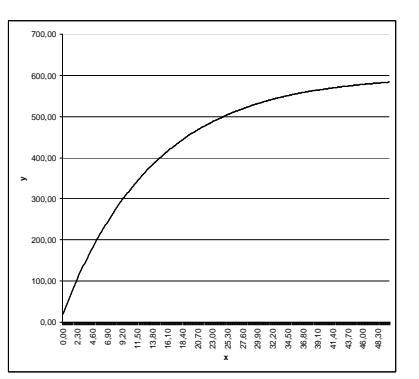